[Wprowadzenie](#page-2-0) [Tematyka przedmiotu](#page-4-0) [Wstęp](#page-5-0) Struts<sup>2</sup>

## Zaawansowane Aplikacje Internetowe Struts 2 framework

### Piotr Mazur

#### Katedra Mikroelektroniki i Technik Informatycznych

### Łódź, 13 października 2010

<span id="page-0-0"></span>4 m k

[Wprowadzenie](#page-2-0) [Tematyka przedmiotu](#page-4-0) [Wstęp](#page-5-0) Struts<sup>2</sup>

# 1 [Wprowadzenie](#page-2-0)

- [Informacje organizacyjne](#page-2-0)
- 2 [Tematyka przedmiotu](#page-4-0)

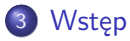

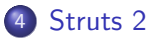

- **•** [Konfiguracja](#page-14-0)
- **•** [Prezentacja](#page-28-0)
- **o** [The End](#page-30-0)

 $\overline{a}$ 

4. 重

Э× ∍ つくへ

[Informacje organizacyjne](#page-2-0)

### Informacje o przedmiocie

Dokładne informacje o przedmiocie znajdują się na stronie:

<http://neo.dmcs.p.lodz.pl/zswww/>

#### Kontakt

Wykład prowadzi: mgr inż. **Piotr Mazur** Doktorant w Katedrze Mikroelektroniki i Technik Informatycznych Email: **pmazur@dmcs.pl** Telefon: 42 631-26-51

 $\mathcal{A}$  and  $\mathcal{A}$  in the set of  $\mathbb{R}^n$ 

<span id="page-2-0"></span>つくへ

[Wprowadzenie](#page-2-0) [Tematyka przedmiotu](#page-4-0) **Wstep**  $S$ trute  $<sup>7</sup>$ </sup>

[Informacje organizacyjne](#page-2-0)

## Warunki zaliczenia

Warunkiem zaliczenia wykładu jest pomyślne zrealizowanie projektu oraz zaliczenie kolokwium wykładowego. Projekt będzie realizowany samodzielnie.

Należy zastosowań następujące biblioteki/technologie:

- **•** Spring Framework 3.0.
- **o** Hibernate ORM
- Struts 2.
- Spring Security

**何 ▶ ( 三 ) ( 三 )** 

## Tematyka wykładu

Budowanie aplikacji internetowych w oparciu o otwarte, ogólnodostępne narzędzia korzystające z platformy J2EE.

- Spring Framework jako przykład kontenera IoC
- Spring Security jako biblioteka zabezpieczająca aplikację internetową
- Struts 2 jako silnik MVC
- Hibernate jako przykład biblioteki mapowania obiektowo-relacyjnego

<span id="page-4-0"></span>**K 何 ▶ ス ヨ ▶** 

## Java Beans

JavaBeans oraz EJB (Enterprise Java Beans) jest próbą usystematyzowania typów obiektów wykorzystywanych w języku Java.

W założeniach twórców obiekty tworzone podczas uruchamiania aplikacji J2EE można pogrupować w kategorie. Przykładowe kategorie obiektów.

- Singleton
- Obiekt sesyjny (Stateful/Stateless Session Bean)
- Obiekt typu Entity (Entity Bean)
- Obiekt sterowany komunikatami (Message Driven Bean)

∢ 何 ▶ ( ヨ ▶ ( ヨ ▶

<span id="page-5-0"></span>つくへ

### Java Beans

Każdy obiekt typu Bean musi spełniać pewne wymagania:

- **•** Bezargumentowy konstruktor
- Wszystkie pola powinny być zakresu prywatnego
- Dostęp do pól odbywa się za pomocą akcesorów get/set

→ 重 ★

## Java Beans

Uzasadnienie wymagań:

- Z początku metody typu get/set miały umożliwić kontrolę dostępu do pól klasy
- Z czasem umożliwiły jednak usprawnianie działania beanów za pomoca generacji kodu
- Bezargumentowy konstruktor umozliwia automatyczne tworzenie nowych instancji obiektów

つくへ

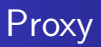

Większość bibliotek opisywanych na wykładzie korzysta z tzw: Proxy aby usprawnić działanie beanów.

Korzystanie z obiektów typu proxy pozwala na wstawienie dodatkowego kodu do klasy.

Przykłady proxy:

- JDK 1.4 Proxy (Interfejs)
- CGLIB Proxy
- JavaAssist Proxy

4母 ト 4回 ト

# Spring Framework

Spring Framework jest (między innymi) kontenerem typu IoC (Inversion of Constrol) umożliwiającym tzw: Wstrzykiwanie Zależności (Dependency Injection - DI).

- Konfiguracja za pomocą plików XML i/lub annotacji
- Deklaratywna transakcyjność oraz współpraca z wieloma popularnymi bibliotekami ORM **(@Transactional)**
- Warstwa MVC do budowania aplikacji internetowych opartych na platformie J2EE
- Dodatkowe klasy usprawniające pracę aplikacji (Obsługa wysyłania wiadomości E-Mail, Raportowanie itd..)

∢ロト ∢母 ト ∢ ヨ ト ∢ ヨ ト

つくい

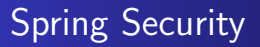

Biblioteka powstała z włączenia ACEGI Security do projektu Spring.

- Udostępnia interfejs zabezpieczania aplikacji oparty na rolach oraz uprawnieniach (ACL - Access Control List).
- Korzysta z AOP w celu umożliwienia zabezpieczania wykonania metod (annotacja **@Secured**).
- Umożliwia kontrolę dostępu z poziomu kontrolera MVC
- Kontrola dostępu z poziomu widoku: tag: **ifallgranted**

つくい

# Struts 2

Implementacja modelu MVC przygotowywana przez Apache Software Foundation.

- Prosta w konfiruacji
- Mechanizm oparty na wykonywaniu akcji
- Implementacja kontrolera w oparciu o przestrzenie nazw oraz wyniki akcji
- **•** Intensywne wykorzystanie polityki **Convention over Configuration**

す 何 ト す ヨ ト す ヨ ト

### Struts 2 Framework

**K ロ ▶ K 御 ▶ K 君 ▶ K 君 ▶** 

目

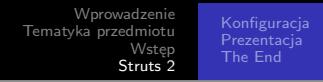

Framework przygotowany przez **Apache Software Foundation** powstały z połączenia frameworków **WebWork 2** oraz **Struts**

- Podejście do aplikacji internetowych na zasadzie **Akcja - Rezultat**
- Grupowanie akcji za pomocą **pakietów**
- Rozbudowany system wyzwalaczy **(Interceptors)**
- Podejście **"Convention over Configuration"**

<span id="page-13-0"></span>∢ロ ▶ ∢何 ▶ ∢ ヨ ▶ ∢ ヨ ▶

[Wprowadzenie](#page-2-0) [Tematyka przedmiotu](#page-4-0) [Wstęp](#page-5-0) Struts<sup>2</sup>

[Konfiguracja](#page-14-0) [Prezentacja](#page-28-0) [The End](#page-30-0)

### Przykładowy plik konfiguracyjny

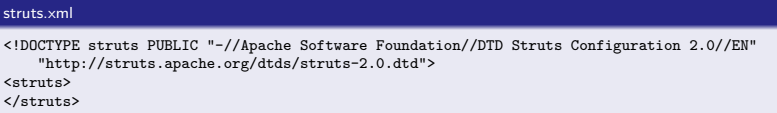

Przy budowaniu aplikacji zaleca się uruchomienie trybu deweloperskiego:

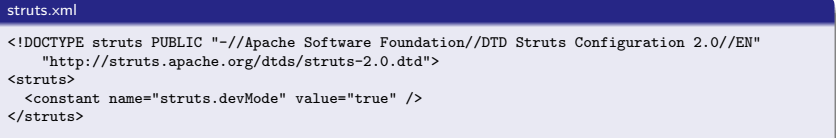

 $\left\{ \begin{array}{ccc} 1 & 0 & 0 \\ 0 & 1 & 0 \end{array} \right.$  ,  $\left\{ \begin{array}{ccc} \frac{1}{2} & 0 & 0 \\ 0 & 0 & 0 \end{array} \right.$ 

<span id="page-14-0"></span>E

[Konfiguracja](#page-14-0) **Prezentacia** [The End](#page-30-0)

Plik konfiguracyjny **struts.xml** może zawierać wiele sekcji, przykłady:

- Sekcja pakietów **package**
	- Sekcja definicji akcji **action**
- Sekcja interceptorów **interceptors**
- Sekcja wyników **result-types**
- Sekcja obsługi wyjątków **global-exception-mappings**

Sekcje opisane są szczegółowo na stronie **http://struts.apache.org/2.x/docs/configurationelements.html**

←ロト ←何ト ←ヨト ←ヨト

[Konfiguracja](#page-14-0) **Prezentacia** [The End](#page-30-0)

Wraz z rozwojem Struts 2 kolejne części pliku konfiguracyjnego zostały sukcesywnie zastępowane annotacjami. Obecnie większość konfiguracji może odbywać się bez ingerencji w plik konfiguracyjny. Pozostają jednak elementy które powinny się w pliku znaleźć np: **stałe**

#### Przykłady stałych

```
<constant name="struts.devMode" value="true" />
<constant name="struts.action.extension" value="do" />
<constant name="struts.url.includeParams" value="none" />
```
Definicje stałych nie są prezycyjnie określone, nowe stałe mogą być definiowane w dodatkowych **pluginach**

∢ロ ▶ ∢何 ▶ ∢ ヨ ▶ ∢ ヨ ▶

つくい

[Konfiguracja](#page-14-0) [Prezentacja](#page-28-0) [The End](#page-30-0)

Migracja konfiguracji z pliku do annotacji, oraz wykorzystywanie **konwencji** powiązanej z poszczególnymi elementami Struts 2 to przykład **"Convention over Configuration"**

Polityka ta została wprowadzana wraz z kolejnymi wersjami frameworku Struts 2 w postaci pluginów **codebehind** oraz zastępującego go **convention plugin** Aby dodać plugin do Struts 2 wystarczy zwykle przegrać odpowiedni plik .jar - funkcjonalność zostanie automatycznie uruchomiona przy starcie frameworka.

∢ ロ ▶ ( 何 ) ( ミ ) ( ミ ) |

[Konfiguracja](#page-14-0) **Prezentacia** [The End](#page-30-0)

### Przydatne pluginy Struts 2

- Convention Plugin uruchamia mechanizmy **Convention over configuration**
- Config Browser Plugin panel administracyjny prezentujący listę akcji, wyników oraz interceptorów
- Tiles Plugin/Sitemesh Plugin pluginy integrujące Struts 2 z bibliotekami ułatwiającymi budowanie rozkładu stron
- Spring Plugin integracja ze **Spring Framework**
- JSON Plugin przdstawienie wyniku w postaci **JSON**
- JasperReports Plugin obsługa raportowania za pomocą biblioteki **JasperReports**

**∢ロト ⊀母 ▶ ∢∃ ▶ ∢∃ ▶**..

[Konfiguracja](#page-14-0) **Prezentacia** [The End](#page-30-0)

#### Przykładowa aplikacja korzystająca z **Convention over configuration**

Plik konfiguracyjny

<!DOCTYPE struts PUBLIC "-//Apache Software Foundation//DTD Struts Configuration 2.0//EN" "http://struts.apache.org/dtds/struts-2.0.dtd">

<struts>

```
<constant name="struts.devMode" value="true" />
   <constant name="struts.convention.action.packages" value="org.app"/>
</struts>
```
Stała **struts.convention.action.packages** pozwala na ustawienie głównego pakietu do poszukiwania akcji. Framework przeskanuje wszystkie klasy znajdujące się w tym pakiecie w poszukiwaniu akcji które można wykonać.

∢ロ ▶ ∢何 ▶ ∢ ヨ ▶ ∢ ヨ ▶

[Konfiguracja](#page-14-0) **Prezentacia** [The End](#page-30-0)

#### Przykładowa klasa akcji

org.app.actions.Test.java

```
package org.app.actions;
public class Test extends ActionSupport{
   @Override
   public String execute() throws Exception {
      System.out.println("Przykładowa akcja Struts 2");
      return SUCCESS;
   }
}
```
Jeżeli został uaktywniony plugin **convention** akcja jest od razu dostępna pod adresem:

http://serwer/aplikacja/actions/test.action

Nazwa pakietu względem stałej **struts.convention.action.packages** oraz nazwa klasy zostały uwzględnione w adresie. Nazwa akcji podlega konwersji do **camelcase** イロメ イ何メ イヨメ イヨメー

つへへ

[Konfiguracja](#page-14-0) **Prezentacia** [The End](#page-30-0)

W poprzednim przykładzie nazwa pakietu względem stałej **struts.convention.action.packages** to tzw: "Przestrzeń Nazw" **(namespace)**

Przestrzenie nazw bezpośrednio mapują się na adresy URL Przestrzeń nazw każdej akcji można nadpisać: dodając do klasy

akcji annotację **@Namespace**

```
@Namespace("/mynamespace")
public class Test extends ActionSupport{
   @Override
   public String execute() throws Exception {
      System.out.println("Przykładowa akcja Struts 2");
      return SUCCESS;
   }
}
```
←ロト ←何ト ←ヨト ←ヨト

Co się stanie po wykonaniu akcji?

Po wykonaniu akcji następuje wykonanie jednego z możliwych **rezultatów**

Jeżeli uaktywniony jest **convention plugin** a nie został zdefiniowany rezultat akcji zostanie automatycznie zaprezentowana strona:

\WEB-INF\content\przestrzen\_nazw\nazwa\_akcji.jsp

 $\mathcal{A}$  and  $\mathcal{A}$  . The set of  $\mathcal{A}$ 

つくい

[Konfiguracja](#page-14-0) Prezentacia [The End](#page-30-0)

#### Przykład akcji ze zdefiniowany rezultatem

```
@Result(name="success", location="aaa.jsp")
public class Test extends ActionSupport{
   @Override
  public String execute() throws Exception {
      System.out.println("Przykładowa akcja Struts 2");
      return SUCCESS;
   }
}
```
Korzystając z konfiguracji w poprzednich przykładach zostanie zaprezentowany plik:

```
/WEB-INF/content/actions/aaa.jsp
```
∢ロ ▶ ∢何 ▶ ∢ ヨ ▶ ∢ ヨ ▶

 $QQ$ 

[Konfiguracja](#page-14-0) [Prezentacja](#page-28-0) [The End](#page-30-0)

### Wykonanie danego rezultatu zależy od wartości zwróconej przez metodę **execute()**

Wartośc zwrócona przez metodę **execute()** jest typu **String**

4 17 18

**K 何 ▶ ス ヨ ▶** 

医重变

 $QQ$ 

∍

[Wprowadzenie](#page-2-0) [Tematyka przedmiotu](#page-4-0) Wstep Struts<sup>2</sup>

[Konfiguracja](#page-14-0) Prezentacia [The End](#page-30-0)

#### Przykład akcji z wieloma rezultatami

```
@Results({
   @Result(name="success",location="aaa.jsp"),
   @Result(name="input", location="bbb.jsp"),
  @Result(name="myresult",location="myresult.jsp")
})
public class Test extends ActionSupport{
  private Integer test=0;
   @Override
  public String execute() throws Exception {
      if (test==0) return SUCCESS;
      if (test>1 && test<10) return INPUT;
      else return "myresult";
   }
   public Integer getTest() {
     return test;
   \mathbf{r}public void setTest(Integer test) {
      this.test = test;
   }
}
```
**≮ロト ⊀母 ト ⊀ ヨ ト ⊀ ヨ ト** .

 $2990$ 

э

W powyższym przykładzie została wprowadzona zmienna typu Integer **test**

Zmienna ta zostanie automaytycznie ustawiona przez framework na jedną z wartości:

- Przekazanej w adresie url: **test=6**
- Przekazanej poprzez formularz

```
<input type="text" name="test" />
```
 $\mathcal{A} \leftarrow \mathcal{A} \leftarrow \mathcal{A} \leftarrow \mathcal{A} \leftarrow \mathcal{A}$ 

[Konfiguracja](#page-14-0) **Prezentacia** [The End](#page-30-0)

Struts 2 posiada kilka wbudowanych typów rezultatów

- DispatcherResult domyślny
- StreamResult jeżeli resultatem ma być strumień binarny (np: download pliku, obrazek)
- PlainTextResult serwuje statyczne pliki tekstowe/html
- RedirectActionResult przekierowanie na inną stronę

#### Przekierowanie do innej akcji

@Result(name="myresult", type="redirectAction", params={"actionName","zosia"})

∢ロ ▶ ∢何 ▶ ∢ ヨ ▶ ∢ ヨ ▶

[Konfiguracja](#page-14-0) **Prezentacia** [The End](#page-30-0)

Strona wyświetlona poprzez uruchomienie **rezultatu** jest zwykłą stroną JSP Struts 2 dostarcza rozbudowaną bibliotekę tagów, które integrują się z frameworkiem - nie ma jednak konieczności korzystania z nich

strona.jsp - wyświetlenie wartości zmiennej test z akcji

```
<%@ page language="java" contentType="text/html; charset=UTF-8" pageEncoding="UTF-8"%>
<%@ taglib prefix="s" uri="/struts-tags" %>
```
Wartość zmiennej test: <s:property value="test" />

<span id="page-28-0"></span>**∢ロト ⊀母 ▶ ∢∃ ▶ ∢∃ ▶**..

[Prezentacja](#page-28-0) [The End](#page-30-0)

#### Prosty formularz

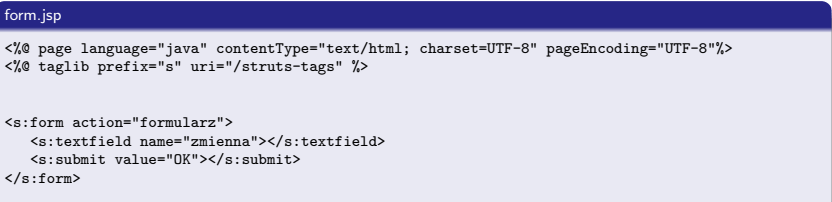

Po wysłaniu formularza zostaniemy przekierowani do akcji **formularz** jeżeli ta akcja będzie posiadała pole **zmienna** zostanie ono ustawione wartością z formularza.

4 17 18

**K モ ヌ ト イ テ ト** 

 $QQ$ 

∍

[Prezentacja](#page-28-0) [The End](#page-30-0)

### The End

Piotr Mazur [Zaawansowane Aplikacje Internetowe](#page-0-0)

イロメ イ団メ イミメ イモメー

<span id="page-30-0"></span>重